## HAZLO TÚ MISMO.

LAS GAFAS:

**1º** Recorta las dos partes de la plantilla de las gafas de esta hoja.

**2º** Recorta un cuadro de papel de celofán rojo y otro azul de 7,5 X 5 cm.

**3º** Pega cada uno de los cuadros, doblados por la mitad, encima de cada uno de los orifícios de los ojos de una de las partes de la plantilla.

**4º** Pega la otra parte de la plantilla sobre el conjunto anterior, de forma que coincidan los orifícios y el hueco de la nariz, dejando el celofán dentro de las dos capas.

**5º** Una vez seco el pegamento puedes doblar las patillas de forma que el orifício azul vaya en el ojo derecho y el rojo en el izquierdo.

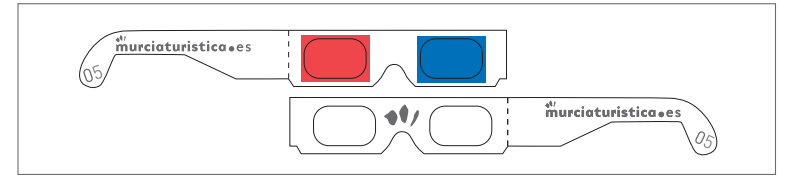

## IMÁGENES TRIDIMENSIONALES.

**1º** Abre la imagen a convertir en tu editor gráfico favorito.

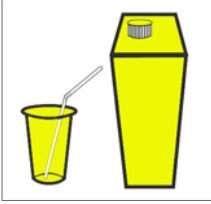

**2º** Guarda la imagen como "img\_dch" (derecha). Cópiala y pégala en otro documento nuevo, guardándola esta vez como "img\_izq" (izquierda). Ya tenemos dos imágenes iguales con diferente nombre.

**3º** Nos vamos a la imagen "img\_izq" y la desplazamos un poco hacia la izquierda.

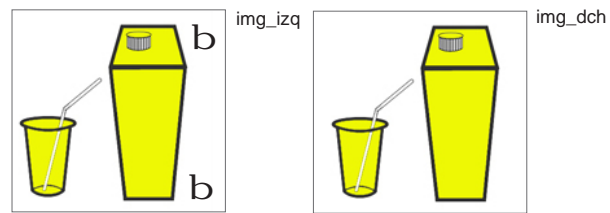

**4º** Ahora tienes dos imágenes: una original (img\_ dch) y otra con los objetos desplazados, (img\_izq). Copia el canal (gama) de rojos de "img\_dch" y pégala sobre el canal de rojos de "img\_izq". Para ver cómo quedaría la imagen en 3D, pincha sobre el canal RGB de "img\_izq".

Finalmente, ponte las gafas anaglifas para ver los resultados.

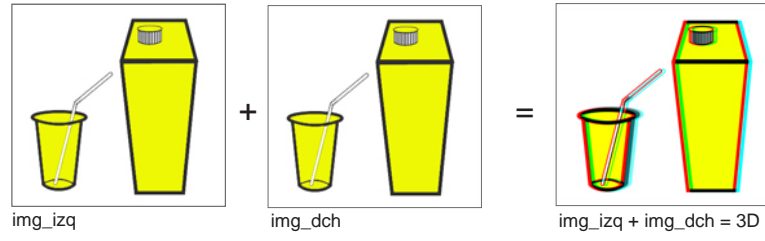

## w.murciaturistica•es

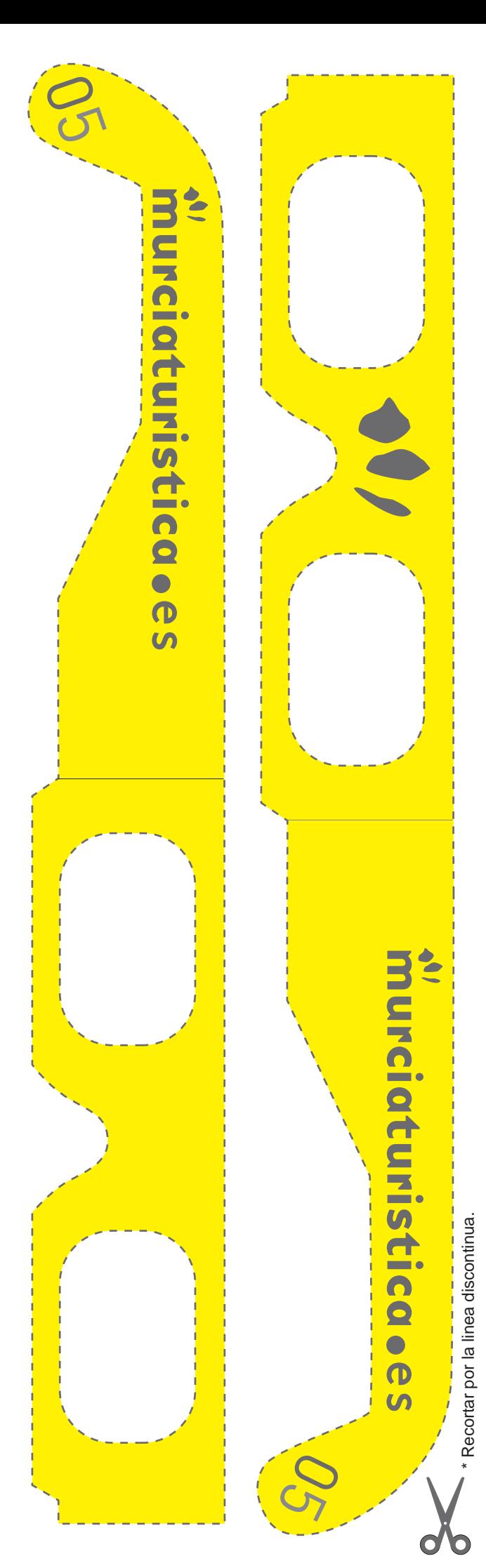